# Guía 2: Estimación de la aceleración de la gravedad – Regresión lineal

Determinación de *g* a partir de la medición de del período de un péndulo de longitud variable

# Mediciones con computadora

Señales del mundo real → analógicas (en gral.) que varían de manera continua en el tiempo.

Digitalizar la señal  $\rightarrow$  puedo procesar las medidas con una PC.

Adquisición de datos  $\rightarrow$  transformo fenómenos físicos del mundo real en señales eléctricas.

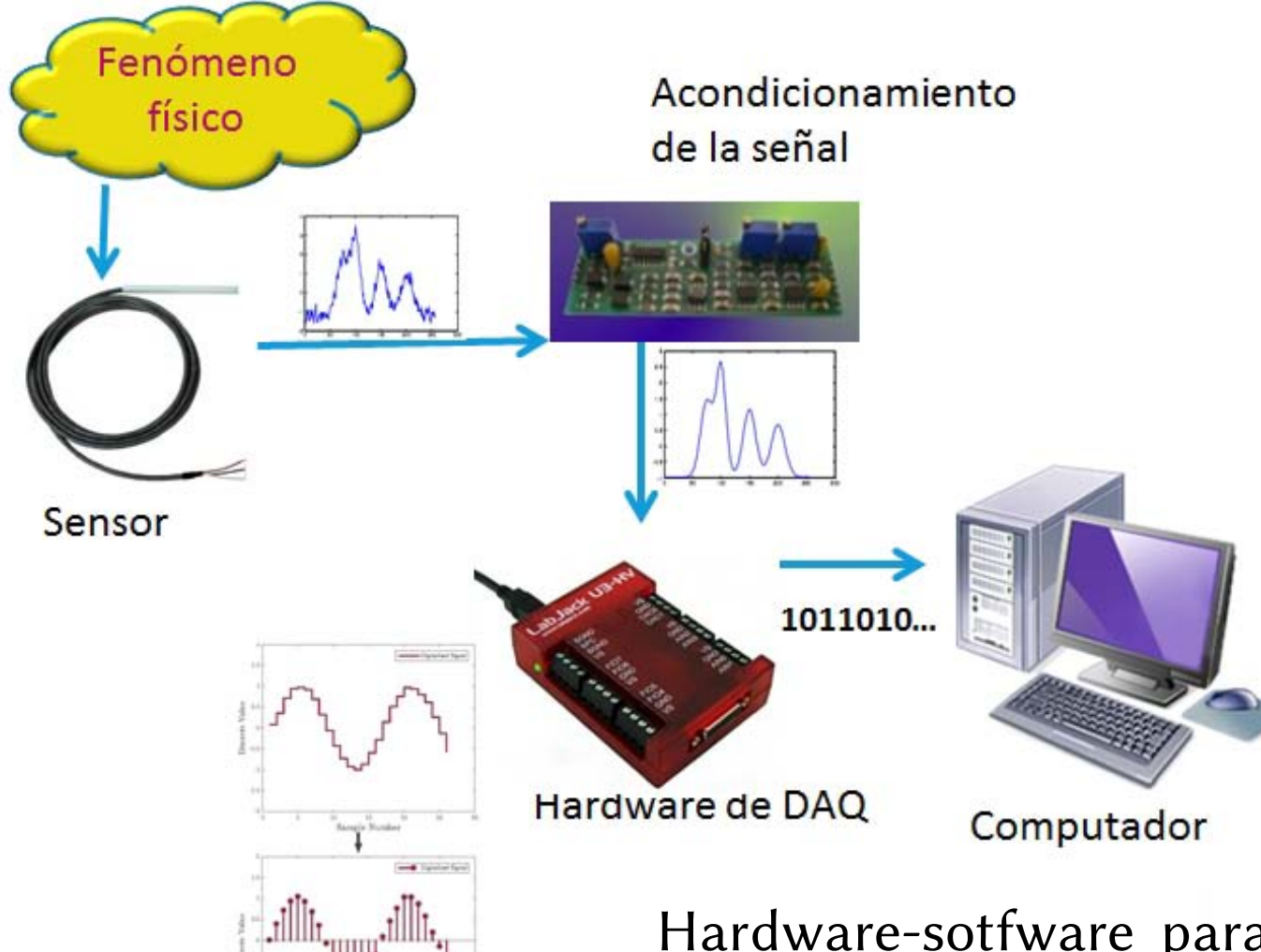

Señal Digitalizada

Convertidas a formato digital conversor analógico-digital: CAD

Transductor: elemento de sensado que responde directamente a la cantidad física a ser medida.

1 Hardware-sotfware para la adquisición de datos: señal analógica medida se convierte a formato digital (usando un CAD) y los datos luego son transferidos a una computadora (mediante un software) para su almacenamiento y análisis.

# ¿Cómo funciona un conversor analógico-digital?

 $CAD \rightarrow$  dispositivo electrónico capaz de convertir una señal analógica de voltaje en una señal digital con un valor binario

Rango operativo en el cual se convertirá una señal de entrada: niveles máximo y mínimo entre los que debe estar la señal de entrada (señal analógica) para que el CAD la pueda digitalizar. Muchos dispositivos tienen el rango seleccionable (por ej. 0 a 10 V o de -10 a 10 V).

Resolución: nro de bits que el CAD emplea para digitalizar la señal analógica (define el número de niveles en el cual se puede dividir el rango para aproximar la señal de entrada). El número de niveles viene dado por 2<sup>n</sup>, siendo n número de bits del conversor.

Mapeo señal analógica en una particular combinación de bits (sucesión de escalones):

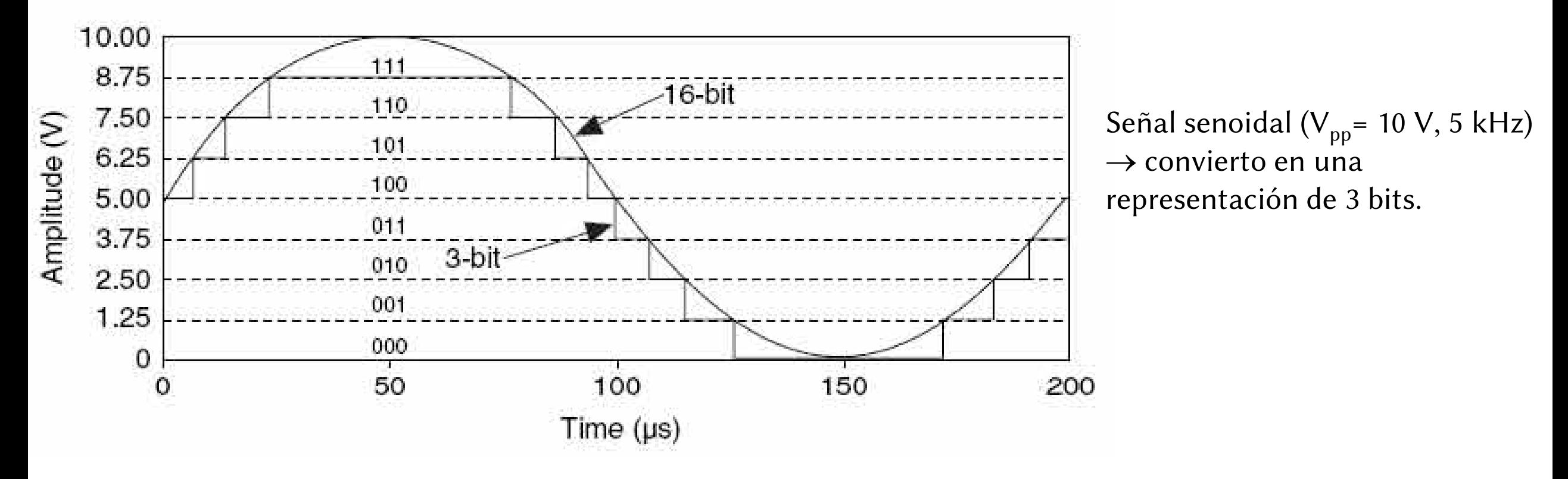

### CAD

Resolución: 3 bits ( $2^3 = 8$  divisiones)  $\rightarrow$  no es una buena representación de la señal analógica original (en la conversión se pierde mucha información).

Resolución: 16 bit (2<sup>16</sup> = 65.536 divisiones)  $\rightarrow$  representación mucho más precisa.

El rango y la resolución de la placa determinan la **sensibilidad** del CAD (menor cambio en la tensión de entrada que puede detectar la placa).

Este cambio en voltios representa el *LSB* (Least Significant Bit: bit de menor peso).

Sensibilidad =  $\frac{Range\ overative}{2^n}$ 

(también se debe incluir la ganancia del amplificador, acá suponemos que vale 1)

Este valor representa el voltaje equivalente a 1 LSB.

Ejemplo: Si el rango de entrada es de 10 V

Un conversor de 8 bits tendrá 256 niveles distintos → sensibilidad = 39 mV (10 V/ 256).

Un conversor de 16 bits tendrá 65536 niveles distintos → sensibilidad = 152 µV (10 V/ 65536).

### Muestreo de señales

Una señal analógica *x(t)* que se muestrea cada *T* segundos →

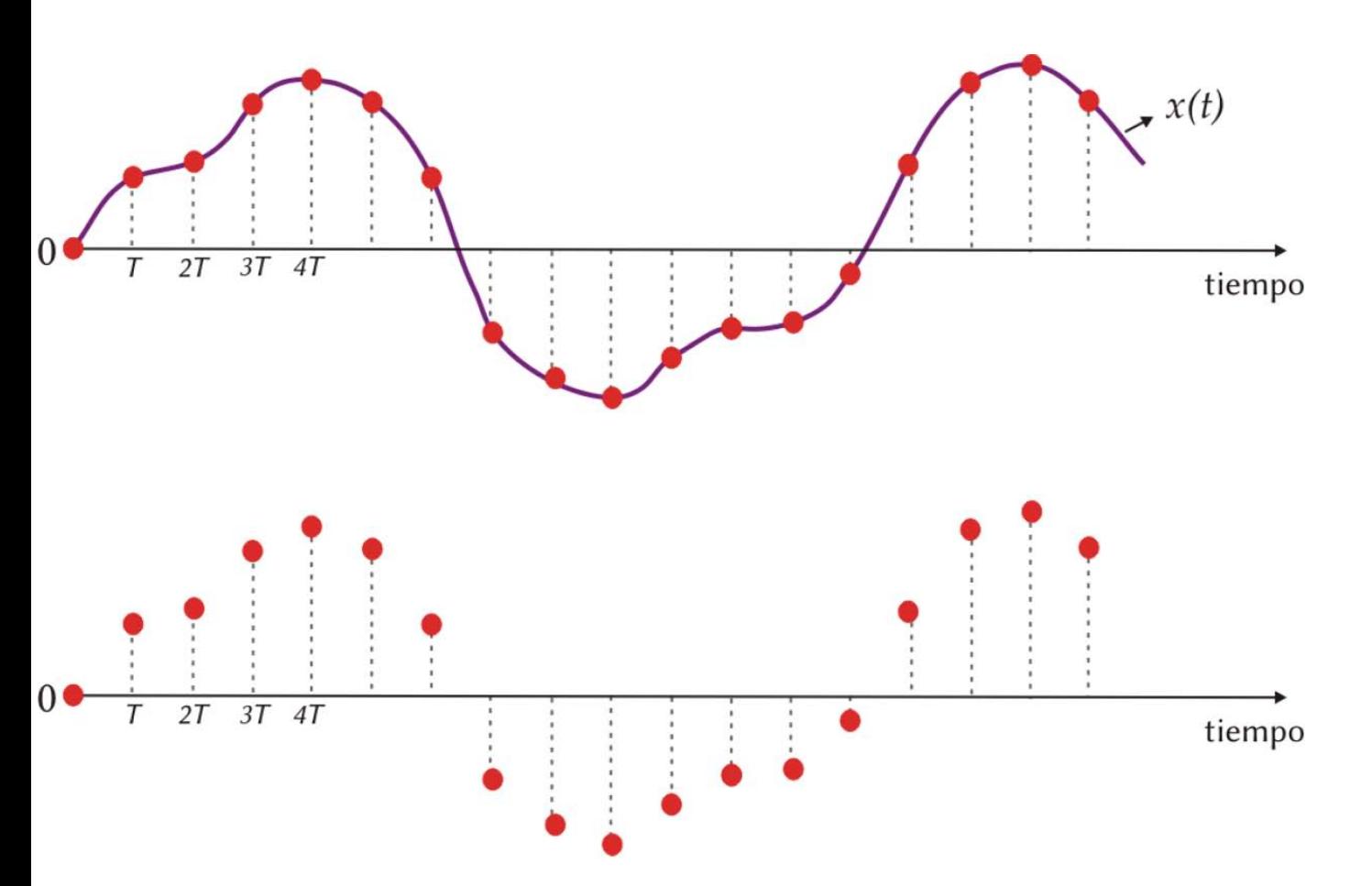

 $\{x((0), x(T), x(2T), x(3T), x(4T)... \}$ 

### Muestreo de señales

Una señal analógica  $x(t)$  que se muestrea cada *T* segundos  $\rightarrow$ 

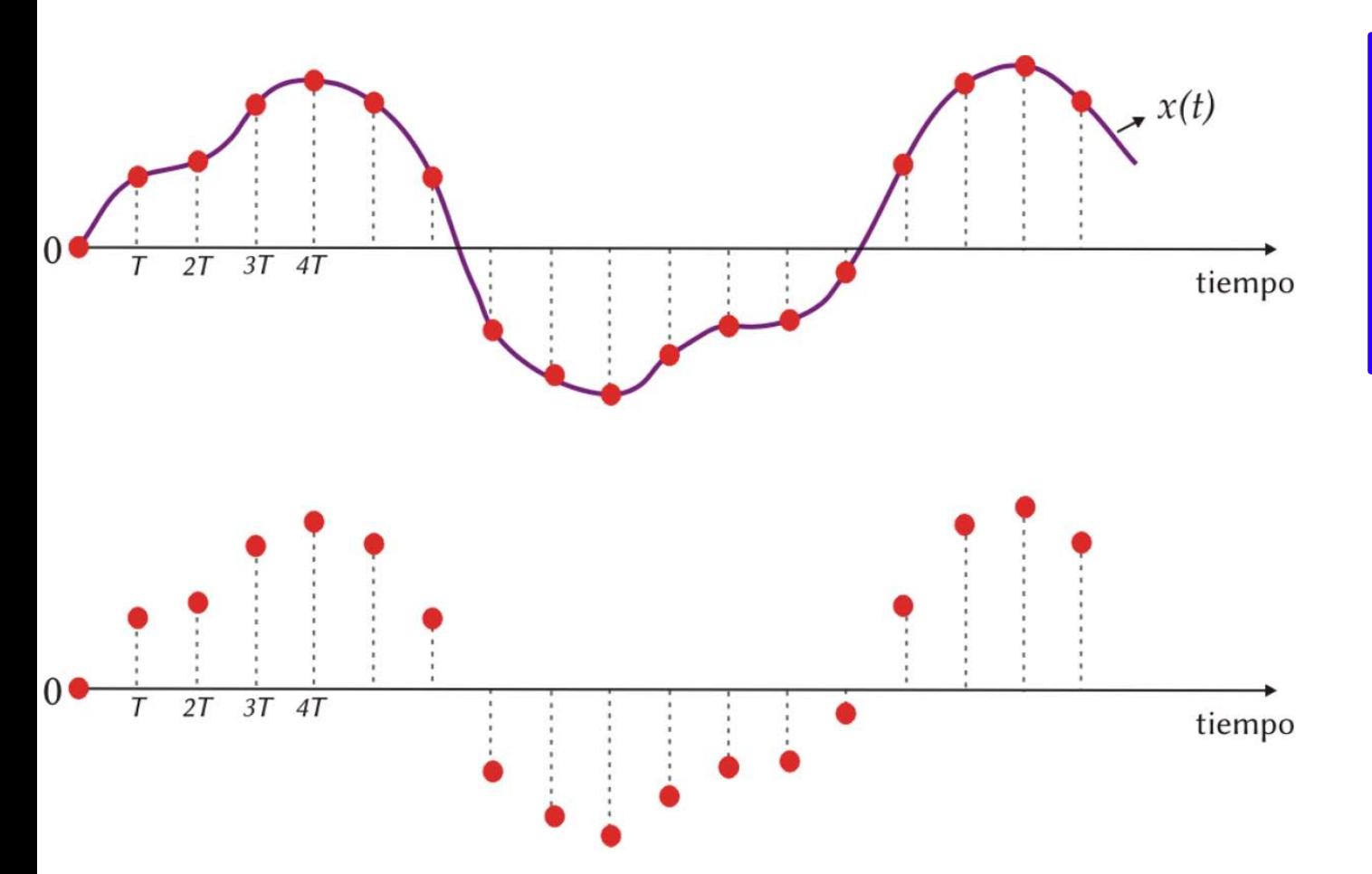

# $\{x((0), x(T), x(2T), x(3T), x(4T)... \}$

 $f_m$ (frecuencia de muestreo)  $\rightarrow$  indica cuantas muestras se registran dentro de 1 segundo (*T* se mide en segundos).

$$
f_m = \frac{1}{T}
$$

### Muestreo de señales

Una señal analógica  $x(t)$  que se muestrea cada *T* segundos  $\rightarrow$  $x(t)$  $37$ tiempo tiempo

 $\{x((0), x(T), x(2T), x(3T), x(4T)... \}$ 

*f* (frecuencia de muestreo)  $\rightarrow$  indica cuantas muestras se registran dentro de 1 segundo (*T* se mide en segundos).

$$
f_m = \frac{1}{T}
$$

a) DC alias caused by sampling at half the Nyquist sampling rate

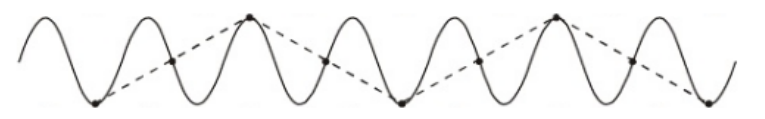

b) Aliasing caused by sampling at less than the Nyquist sampling rate

Un muestreo demasiado lento da lugar al *aliasing*, que es una mala representación de la señal analógica.

Elegir una adecuada  $f_m$  es esencial para reconstruir bien la señal.

:)Samoling at the Nvguist samoling r

d) Oversampled signal adequately reconstructed

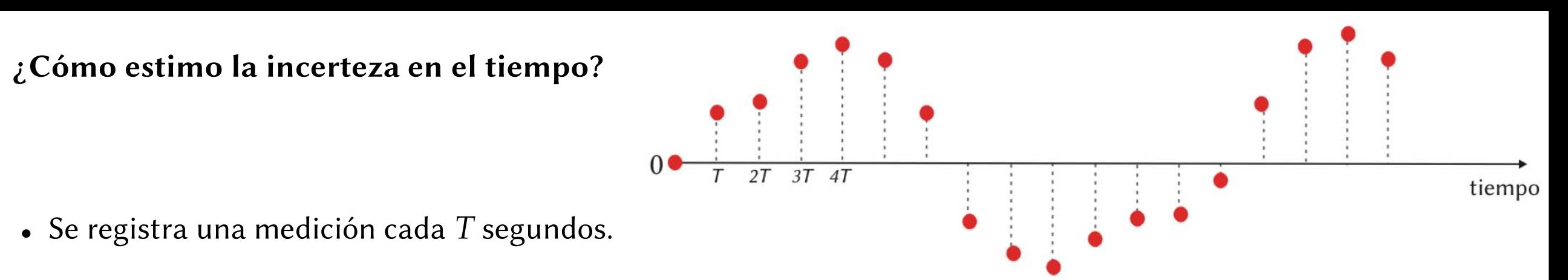

- No hay información de lo que pasó entre 2 mediciones consecutivas  $\Rightarrow$  consideramos
- error en el tiempo = diferencia de tiempo entre 2 medidas consecutivas.

 $\bullet$ 

¿Cómo estimo la incerteza en el tiempo?  $3T$   $4T$  $2T$ tiempo Se registra una medición cada *T* segundos.

- No hay información de lo que pasó entre 2 mediciones consecutivas  $\Rightarrow$  consideramos error en el tiempo = diferencia de tiempo entre 2 medidas consecutivas.
- Error en el tiempo  $\rightarrow$   $\qquad \epsilon = \frac{1}{f_m}$  pues recordemos que  $f_m = \frac{1}{T}$

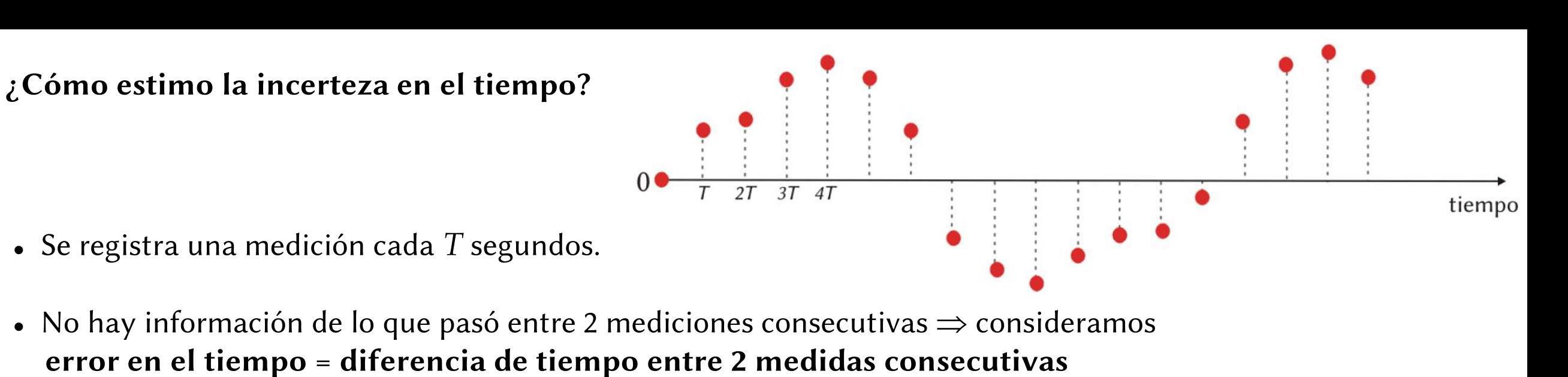

Error en el tiempo  $\rightarrow$   $\epsilon = \frac{1}{f_m}$ pues recordemos que  $f_m = \frac{1}{T}$ 

- Vernier Sensor DAQ: placa de adquisición de datos (con conexión USB) de 13 bits. Especificaciones técnicas:
- •Tasa máxima de sampleo: hasta 48.000 muestras por segundo.
- 4 canales para conectar sensores: 3 analógicos y 1 digital.

Fotosensor (*photogate*): tiene un LED (emisor de luz que emite en el infrarrojo) y un detector (fotodiodo). LED: se prende cuando el haz está bloqueado

### Actividades:

- Seleccionar el canal y la calibración (Custom 10 V).
- Cuando el photogate funciona se prende una luz roja (obturar y desobturar).
- Obture con la mano un photogate y observe la señal ¿Qué diferencia de potencial registra el *SensorDAQ* cuando el photogate está obturado? ¿Y cuando no lo está?
- •¿Qué pasa cuando se aumenta la frecuencia de adquisición de datos? 9

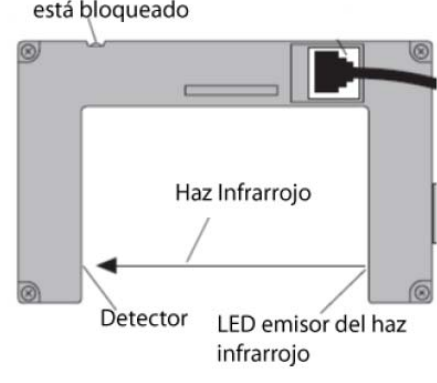

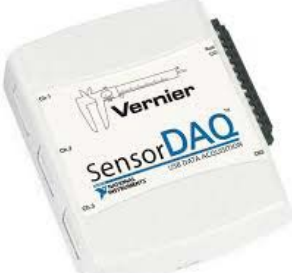

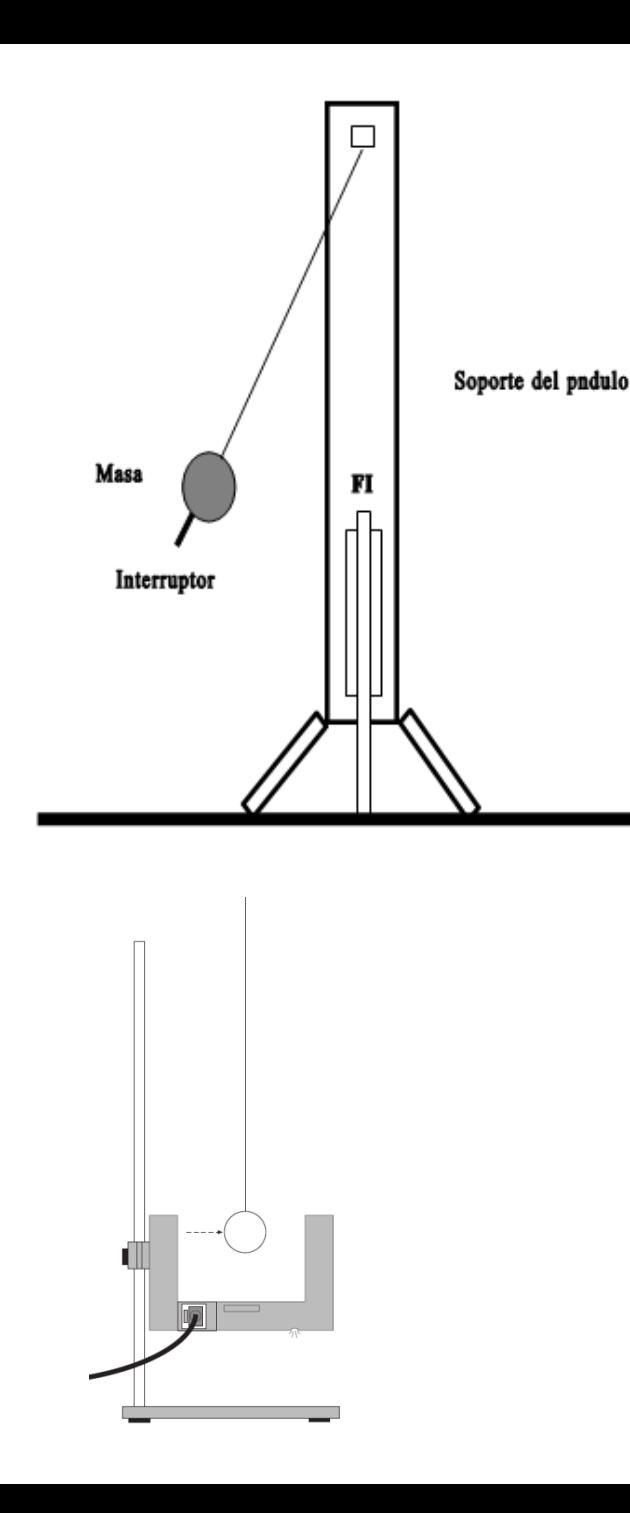

### Preparar el experimento según el esquema

• Rango de variación de la longitud del péndulo Longitud mínima: masa puntual.

Longitud máxima: condiciones del equipamiento.

- Amplitud inicial del péndulo (el modelo considera ángulos pequeños). Determinar en forma aproximada el ángulo máximo admisible.
- Paso de variación en la longitud del péndulo.
- Realizar el experimento para al menos 10 diferentes longitudes del péndulo.
- ¿Qué forma tendrá la señal medida? Planear el experimento antes de empezar a medir sistemáticamente:
	- Definir longitud máxima y minima de la soga
- Definir cómo van a medir
- **Definir frecuencia de muestreo 10 anos 10 anos 10 anos 10 anos 10 anos 10 anos 10 anos 10 anos 10 anos 10 anos 10 anos 10 anos 10 anos 10 anos 10 anos 10 anos 10 anos 10 anos 10 anos 10 anos 10 anos 10 anos 10 anos 10 ano**

Ecuación diferencial del movimiento plano del péndulo simple:

$$
L \cdot \ddot{\theta} + g \cdot \sin(\theta) = 0
$$

 $\dddot{\theta}$ : aceleración angular

Aproximación → *sen*(θ) ∼ θ si θ es pequeño  $L \cdot \ddot{\theta} + g \cdot \theta = 0$ 

Al plantear la solución se obtiene

$$
T = 2\pi \sqrt{\frac{L}{g}}
$$

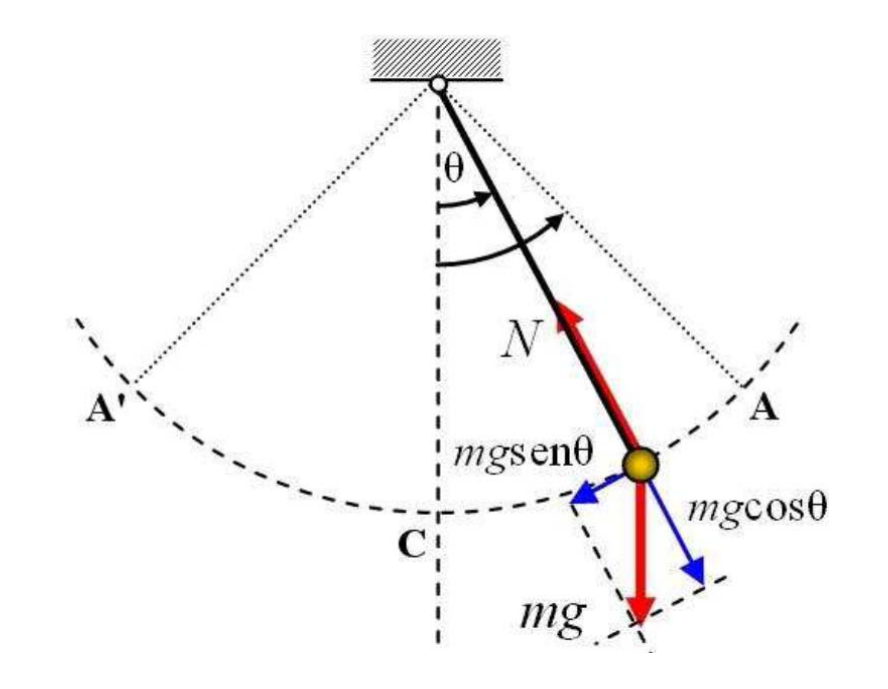

El modelo matemático que usamos vale para oscilaciones pequeñas ( $\leq 10^{\circ}$ )

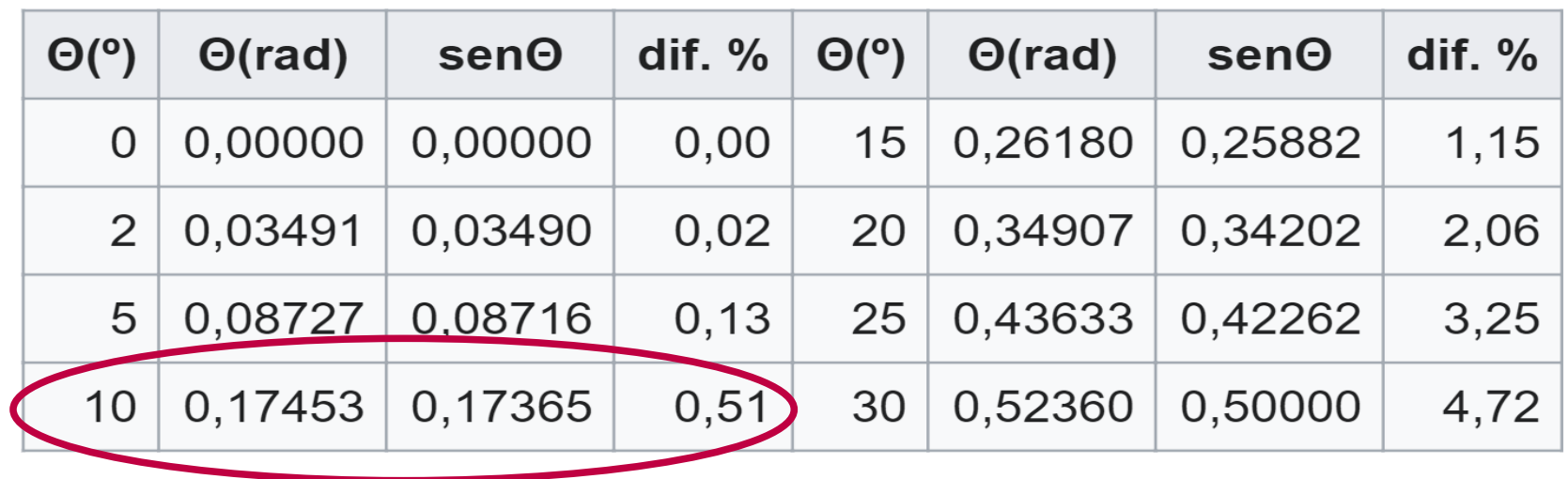

# Dinámica de un péndulo

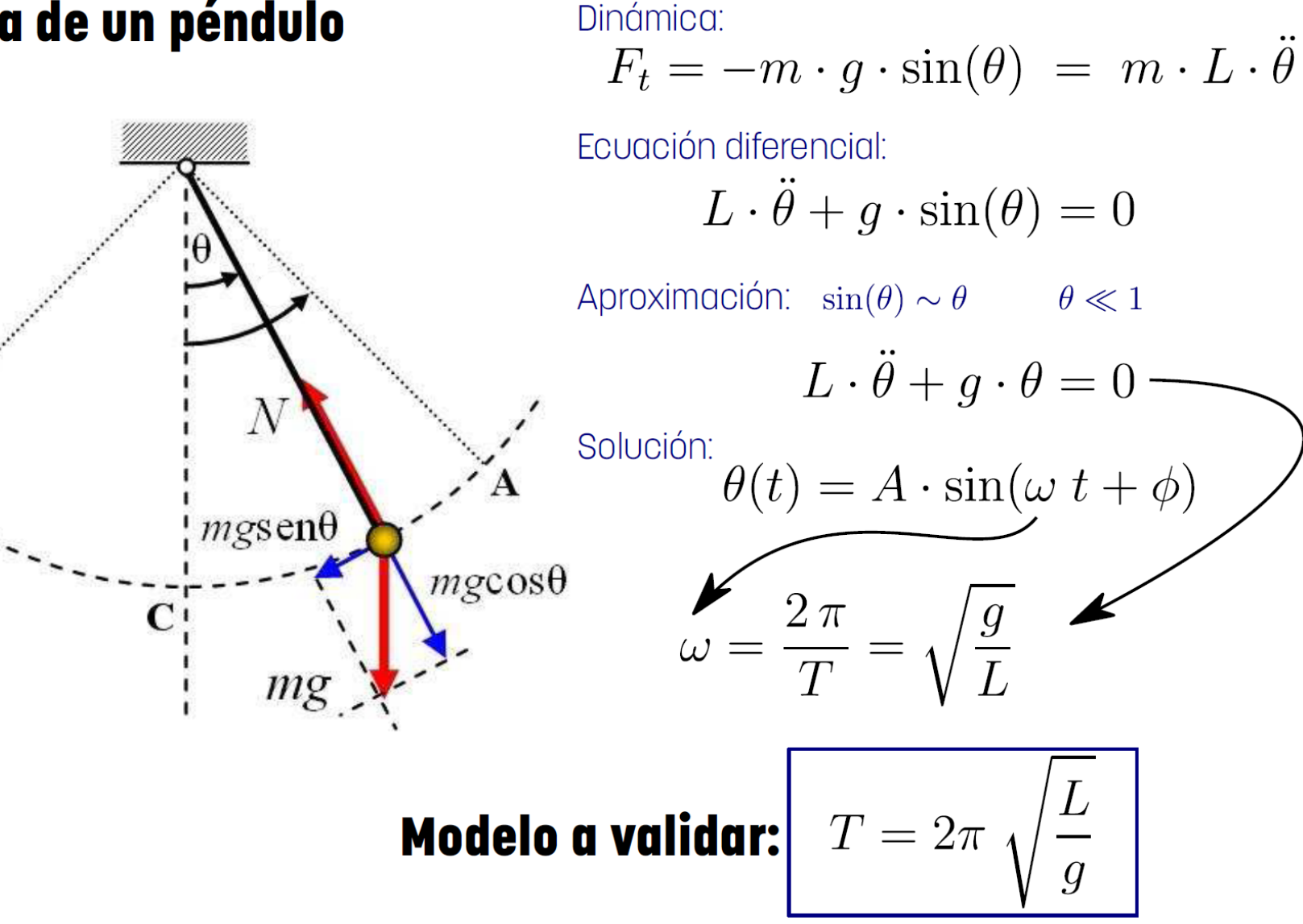